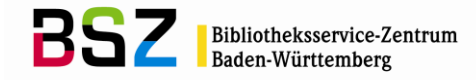

# **Protokoll der 246. Sitzung der Katalog-AG**

UB Tübingen KIM Konstanz

UB Freiburg WLB Stuttgart

KIZ Ulm

KIM Hohenheim

UB Mannheim UB Leipzig HdM Stuttgart

**BSZ Konstanz (Protokoll)** UB Freiburg (AG ER)

BSZ Konstanz (Vorsitz) SULB Saarbrücken

**BSZ Konstanz (Protokoll)** 

WLB Stuttgart (AG Musik)

Hochschule für Technik Stuttgart

am 27.09.2018 (Telefonkonferenz)

#### **Teilnehmer:**

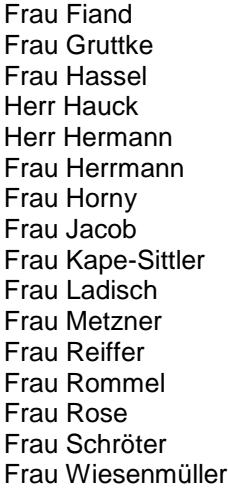

#### **Entschuldigt:**

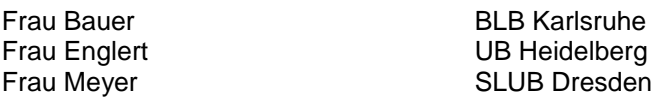

Nächster Termin: 11.12.2018 BSZ Stuttgart

# **Tagesordnung:**

#### Top 1 [GBV-Kooperation](#page-1-0)

- 1.1 [Stand des Projekts](#page-1-1)
- 1.2 Format- [und Katalogisierungsfragen](#page-1-2)<br>1.3 Korrekturverfahren
- [Korrekturverfahren](#page-2-0)<br>RDA
- $Top<sub>2</sub>$
- Top 3 [Sonstiges](#page-3-1)

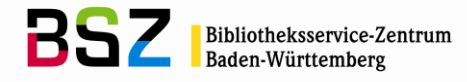

# <span id="page-1-0"></span>**Top 1 GBV-Kooperation**

# <span id="page-1-1"></span>**1.1 Stand des Projekts**

Die K10plus-Schulungsdatenbank wurde neu aufgesetzt. Der Konverter für die SWB-Daten wurde angepasst und die korrigierten Daten in das Fileset 1.133 eingespielt sowie die nicht zu deduplizierenden Daten zu den GBV-Daten in das Fileset 1.1 kopiert. In den ZDB-Aufnahmen wurde die SWB-ID ergänzt. Das Feld 3050 und die Sacherschließung sollen ebenfalls noch in die ZDB-Aufnahmen übernommen werden.

Im GBV werden viele Datenkorrekturen zunächst im Echtsystem und danach erst in K10plus durchgeführt. Die Änderungen müssen per Online-Schnittstelle an die LBS weitergegeben werden, bevor sie im K10plus nachgezogen werden. Deshalb entsprechen die geladenen GBV-Daten in der Schulungsdatenbank teilweise noch nicht dem vereinbarten K10plus-Format.

Die Deduplizierung wird vorerst nur für Daten mit Identnummern wie ISBN, DNB-Nummer usw. durchgeführt. Nach Start von K10plus sind weitere maschinelle Deduplizierungsverfahren geplant (z. B. Sätze mit identischem Feld 2240). Darüber hinaus können später ggf. auch weitere Titel ohne Identnummern anhand von bibliografischen Merkmalen zusammengeführt werden. Um die Laufzeiten zu begrenzen wird darauf vorerst verzichtet.

Die Schulungsunterlagen für die K10plus-Multiplikatorenschulungen werden im öffentlichen K10plus-Wiki<sup>1</sup> zur Verfügung gestellt und nach jeder Schulung aktualisiert und angepasst. Das BSZ informiert die betroffenen Bibliotheken, wenn sie die Unterlagen für ihre Schulung herunterladen können.

# <span id="page-1-2"></span>**1.2 Format- und Katalogisierungsfragen**

# **1.2.1 Mehrteilige Monografien in Mehrteiligen Monografien**

Es wird über die Frage diskutiert, wie mit den SWB-Altdaten von mehrteiligen Monografien in mehrteiligen Monografien zu verfahren ist. Bei MTM in MTM wurden im SWB bisher aus den Bänden zwei Verknüpfungen zu c-Sätzen erstellt: die Verknüpfung zur kleineren Einheit wurde in 4160 erfasst, die zur größeren in 4165. Bei der Umsetzung in das K10plus-Format wurde das Feld 4165 in das Feld 4180 umgesetzt.

Im K10plus wird zukünftig für die kleinere MTM kein eigener c-Satz mehr angelegt. Für bereits laufende MTM in MTM stellt sich nun die Frage, wie diese nach der Migration in den K10plus behandelt werden.

Es wird beschlossen, dass es fakultativ möglich sein soll, bereits bestehende MTM in MTM in der alten Struktur abzuschließen. D.h. in solchen Fällen können F/f-Sätze mit Verknüpfung zum zweiten c-Satz in 4180 angelegt werden, bis die untergeordnete MTM abgeschlossen ist. Zusätzlich wird dann in den F/f-Sätzen Feld 0599 mit "SWB: 4165" belegt. Neue MTM in MTM werden allerdings immer in der neuen Struktur erfasst.

Die GBV-Bibliotheken können mit der Struktur einer Verlinkung zu einem c-Satz in Feld 4180 nicht umgehen und diese Sätze auch nicht nachnutzen. Dementsprechend werden Dubletten in diesen Fällen hingenommen. Weder darf in einem F/f-Satz, der in alter SWB-Struktur erfasst ist, Feld 4180 gelöscht werden, noch ein F/f-Satz, der in der neuen Struktur erfasst ist, in die alte SWB-Struktur umgearbeitet werden.

# **1.2.2 Fortlaufende Ressourcen**

Frau Horny bittet die Katalog-AG zu erläutern, wie die Praktiken in den Häusern beim Anlegen von Erwerbungsaufnahmen für Zeitschriften sind, wenn es für diese noch keine Titelaufnahme in der ZDB gibt. Herr Hermann erläutert, dass an der UB Freiburg in der Regel nur im Lokalsystem aDIS/BMS eine vorläufige Bestellaufnahme erstellt wird und erst bei Eintreffen der Zeitschrift in der ZDB eine Aufnahme angelegt wird. Die anderen Häuser werden das Vorgehen in ihren Zeitschriftenabteilungen erfragen und Frau Horny per E-Mail informieren.

Das Vorgehen zum Erstellen von Bestellaufnahmen in der ZDB wird in der Erfassungshilfe EH-01<sup>2</sup> beschrieben.

1

<sup>1</sup> https://wiki.k10plus.de/x/F4ChAQ

<sup>&</sup>lt;sup>2</sup> http://www.zeitschriftendatenbank.de/fileadmin/user\_upload/ZDB/pdf/ggr/EH\_Bestellkatalogisate\_WebCAT.pdf

**Katalog-AG** Protokoll 246 (27.09.2018), Seite 3

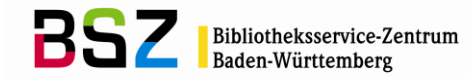

# <span id="page-2-0"></span>**1.3 Korrekturverfahren**

#### **Technische Korrekturberechtigungen**

Bisher gab es im GBV keine Differenzierung der Benutzerberechtigungen wie im SWB. Da im GBV voraussichtlich mehr Bibliotheken als bisher im SWB ein Login bekommen werden, das der SWB-Benutzergruppe 100 entspricht und mit dem sie u-Sätze voll bearbeiten können (zusätzlich zu Logins mit eingeschränkten Rechten für bestimmte Mitarbeitergruppen), sollen auch im SWB weitere Bibliotheken auf ein solches Login hochgestuft werden. Den s-Status, der im SWB genutzt wurde, um die eigenen Datensätze vor Bearbeitung durch andere Bibliotheken mit Benutzergruppe 100 zu sperren, wird es im K10plus nicht mehr geben. Stattdessen kann in solchen Sätzen nach Absprache mit dem BSZ v-Status vergeben werden. Dafür werden eigene Logins vom BSZ vergeben. Die Handbuchgruppe Korrekturverfahren muss für den K10plus klären, welche Felder bei einer Bearbeitung durch eine andere, niedriger eingestufte Bibliothek gesperrt werden sollen.

#### **Absprachen zum Korrekturverfahren**

Es wird besprochen, in welchen Fällen per Mailbox Rücksprache gehalten werden sollte. Die Katalog-AG schlägt vor, das Korrekturverfahren folgendermaßen zu regeln:

Vor der Korrektur sollte in den folgenden Fällen bei der den Status besitzenden Bibliothek nachgefragt werden:

- Änderung von Feld 0500 Pos. 2
- Änderungen beim Erscheinungsdatum (Feld 1100)
- Änderungen der Ausgabebezeichnung (Feld 4020)
- Änderungen oder Ergänzungen von Feld 4160:

Hinweis: Es muss nur dann eine Mailbox geschrieben werden, wenn die Verlinkung ergänzt bzw. geändert wird. Korrekturen der Sortierzählung bzw. Zählung in Unterfeld \$l müssen nicht vorher per Mailbox abgesprochen werden.

Änderungen oder Ergänzungen von Feld 4180/4120:

Hinweis: Es muss nur dann eine Mailbox geschrieben werden, wenn der betreffende Gesamttitel zuvor noch nicht in Feld 4170/4110 vorhanden war, oder wenn die PPN in 4180/4120 geändert werden soll.

Immer dann, wenn die Korrektur eine Änderung der Ausgabe zur Folge hat

Nach der Korrektur sollten in den folgenden Fällen alle anhängenden Bibliotheken informiert werden:

- Änderungen in Feld 0500, Pos. 2
- Änderungen beim Erscheinungsdatum (Feld 1100)
- Änderungen der Ausgabebezeichnung (Feld 4020)
- Ergänzung von Begleitmaterial (Feld 4063)
- Änderungen oder Ergänzungen von Feld 4160:

Hinweis: Es muss nur dann eine Mailbox geschrieben werden, wenn die Verlinkung ergänzt bzw. geändert wurde. Bei Korrekturen der Sortierzählung bzw. Zählung in Unterfeld \$l muss nicht per Mailbox informiert werden.

Änderungen oder Ergänzungen von Feld 4180/4120:

Hinweis: Es muss nur dann eine Mailbox geschrieben werden, wenn der betreffende Gesamttitel zuvor noch nicht in Feld 4170/4110 vorhanden war, oder wenn die PPN in 4180/4120 geändert wurde.

Bei gravierenden Änderungen des Titels in Feld 4000

Es wird weiterhin diskutiert, bei welchem Status Mailboxen geschrieben werden sollten. Allgemein ist Konsens, dass bei vorhandenen Beständen immer Mailboxen geschrieben werden müssen, auch bei den Status r, n und x. Bei Erwerbungsaufnahmen mit Status a müssen dagegen keine Mailboxen geschrieben werden.

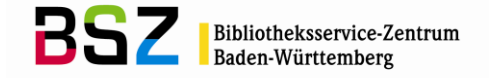

Im GBV werden grundsätzlich vor den oben genannten Korrekturen Mailboxen an alle anhängenden Bibliotheken geschrieben. Die Bearbeitung kann unter Umständen und in Betracht der großen Menge an anhängenden Bibliotheken lange dauern. Die Katalog-AG spricht sich dafür aus, die bisherige SWB-Praxis weiterzuführen und vor der Korrektur nur die Status besitzende Bibliothek anzuschreiben.

Frau Liebl wird zukünftig Frau Meyer in der K10plus-Arbeitsgruppe zum Korrekturrecht unterstützen.

# <span id="page-3-0"></span>**Top 2 RDA**

Der Standardisierungsausschuss hat zugestimmt, dass für Reproduktionen ein zweites Katalogisierungsverfahren implementiert werden darf, das im Prinzip dem Datenmodell der Sekundärausgaben nach RAK entspricht. Es wurde ein Auftrag an die AG Kooperative Verbundanwendungen gegeben, Festlegungen für die Format-Implementierung zu erarbeiten. Die AG KVA hat auf ihrer Sitzung im September einen ersten Format-Entwurf diskutiert. Noch offen ist, ob ein solches zweites Erschließungsverfahren auch in der ZDB implementiert werden kann. Darüber wird auf der nächsten Sitzung der AG KVA diskutiert.

Für den K10plus werden voraussichtlich die noch vorhandenen Sekundärausgaben-Felder wiederverwendet. Geklärt werden muss noch, wie man mit schon nach RDA katalogisierten Datensätzen umgeht. Ggf. können diese technisch in die neue Struktur umgesetzt werden. Problematisch dürften auch die im K10plus enthaltenen VD-Aufnahmen aus anderen Verbünden sein, die ihre Reproduktionen nach dem aktuellen Verfahren katalogisieren.

Frau Horny wird die Reproduktionen auch auf der kommenden Sitzung der AG SWB am 30. Oktober 2018 in Stuttgart thematisieren, da durch die Implementierung die Lokalsysteme betroffen sind.

Gleichzeitig ist eine überregionale Expertengruppe dabei, das Thema für die Fachgruppe Erschließung vorzubereiten und D-A-CH-Anwendungsregeln zu formulieren. Dabei wird überlegt, ob die D-A-CH zu den Reproduktionen grundsätzlich umstrukturiert werden können. Herr Hauck ergänzt zu den vorliegenden D-A-CH-Entwürfen, dass bei der Katalogisierung nach dem neuen Modell die Reproduktion zusätzlich zum Gesamttitel der Reproduktion auch mit dem Gesamttitel des Originals verknüpft werden sollte.

Er weist darauf hin, dass bis zur Klärung der zukünftigen Erschließung von Reproduktionen bzw. bis zur Einführung des neuen RDA-Katalogisierungsverfahrens nach dem Sekundärausgabenmodell vorhandene RAK-Sekundärausgaben nicht nach RDA umgearbeitet werden sollten.

# <span id="page-3-1"></span>**Top 3 Sonstiges**

Die nächste Sitzung der Katalog-AG findet am 11.12.2018 im BSZ Stuttgart statt.

Lena Hassel, Silke Horny, Gerlind Ladisch 05.11.2018